Champs de Vectaur<br>Exemple de flot

Sur M = R<sup>2</sup>, on considére le champ de vectair  $V(x) = x_1 \frac{\partial}{\partial x_1} - x_2 \frac{\partial}{\partial x_2}$ 

c est à dire que ses compositions sont seliemne: Le chemp de verteur Majectoines Pau le moment on a seulement l'alliere du chp de verteer. A la fin de l'exercice, on démontre précisement que les trajectoires

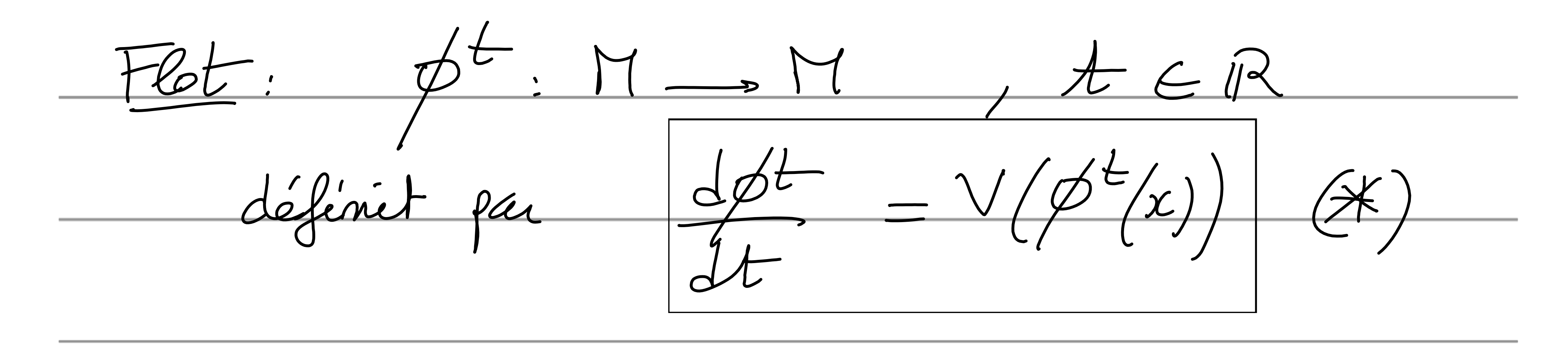

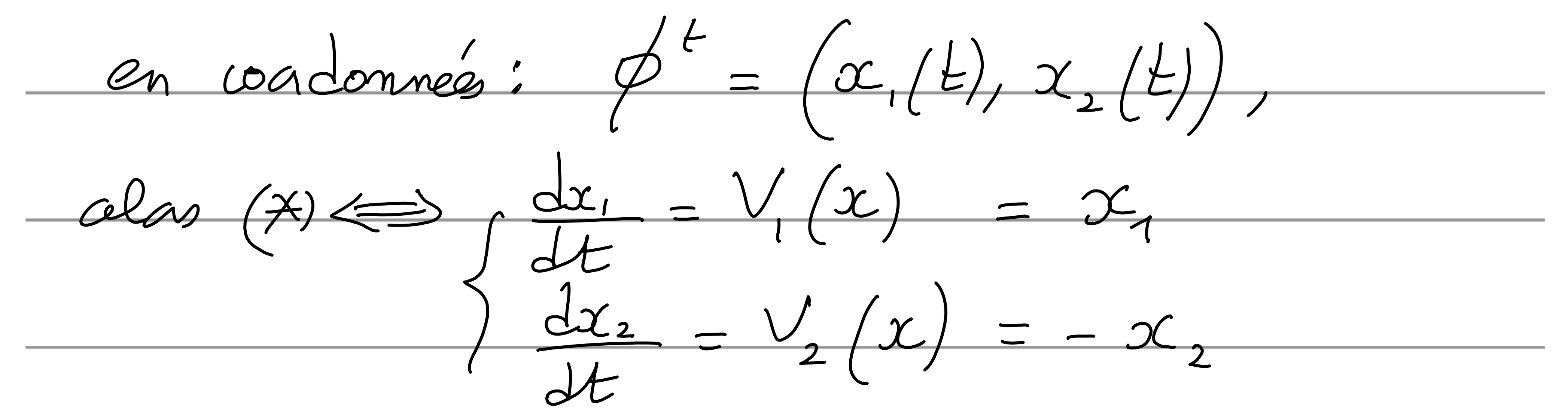

 $\iff \int_{x_2(t)}^{x_1(t)} dx_1(s) e^{t}$ par intégration  $ccet - x, (0), x_2(b) : coordde ceart$ initial d(0).  $x_1(t)$   $x_2(t) = x_1(0)$   $x_2(0)$ : constante/ on déduit  $\infty$   $(L) = C$  equivalence

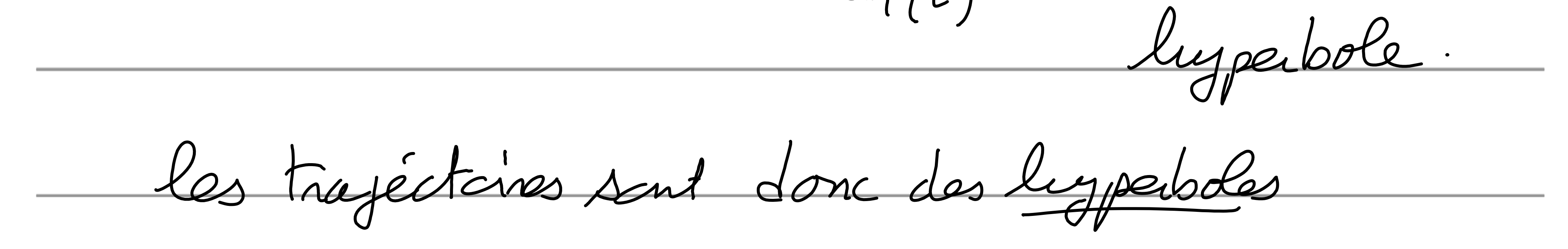